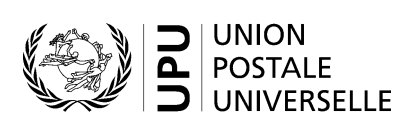

# **CN 16 – Liste spéciale. Envois avec valeur déclarée**

## **Instructions pour compléter la formule**

Version: 1.05 Date: 23.11.2016 Modèle de formule de l'UPU valide à partir du: 01.07.2014

#### **1. Règles générales**

Une liste spéciale CN 16 est établie pour chaque récipient ou paquet intérieur (également appelé «sac intérieur»). La formule papier est généralement placée dans le récipient ou le paquet intérieur. La liste spéciale peut être utilisée par l'opérateur désigné de destination pour vérifier le nombre d'envois avec valeur déclarée.

Le remplissage de la formule doit suivre les règles de typographie suivantes:

- ‒ Pour rendre plus claire la présentation de contenu dynamique, il est fortement recommandé d'utiliser une police différente de celle employée pour le texte statique (en-têtes, descriptifs, etc.) et de la mettre en gras.
- ‒ Sauf indication contraire, les chiffres contenus dans les cellules sont alignés à droite.
- ‒ Le séparateur décimal est une virgule (,) lorsque le modèle est en français et un point (.) lorsque le modèle est en anglais.
- Sauf indication contraire, les nombres ne comportent pas de zéro initial.
- ‒ Si aucune valeur n'est disponible ou si la valeur est égale à zéro, la cellule reste vierge.
- ‒ Lorsqu'un nombre est composé de quatre chiffres ou plus, il convient de séparer les milliers par une espace (p. ex. 12 345,6).
- ‒ Lorsque la représentation d'un nombre inclut des décimales, celles-ci doivent être écrites. Par exemple, avec le format utilisé par défaut (arrondi à la première décimale) pour exprimer un poids de 31 kilogrammes, le poids indiqué est 31,0.

Le modèle de formule CN 16 prévoit assez d'espace pour signaler 22 envois. Si plus de 22 envois se trouvent dans le récipient ou paquet intérieur, il convient d'appliquer la démarche suivante:

Si la formule est remplie à la main de manière intégrale ou partielle (p. ex. à l'aide d'un tableur), le chiffre «1» doit être inscrit dans la partie 20 (numéro de page – v. modèle numéroté à la page suivante). Une feuille supplémentaire du même modèle est utilisée, et le chiffre «2» est écrit dans la partie 20 (numéro de page) de celle-ci, qui est alors complétée, et ainsi de suite. Une fois que l'ensemble des feuilles ont été complétées pour la combinaison en question, elles doivent être comptées. Le total obtenu est ensuite marqué sur chaque page dans la partie 21 (nombre total de pages).

Le nombre total d'envois doit englober le contenu de chaque page et être indiqué uniquement sur la première page.

‒ Lorsque la formule est complétée à l'aide d'un système informatique, la démarche est la même. Le modèle peut être adapté de manière à faire apparaître les totaux et les signatures sur la dernière page uniquement; la taille de l'en-tête peut aussi être réduite sur les pages supplémentaires.

#### **2. Modèle avec parties numérotées**

La page ci-après présente le modèle de formule CN 16. Des balises numérotées indiquent les parties devant être complétées et pour lesquelles des instructions sont données.

## LISTE SPÉCIALE<br>Envois avec valeur déclarée

**CN 16** 

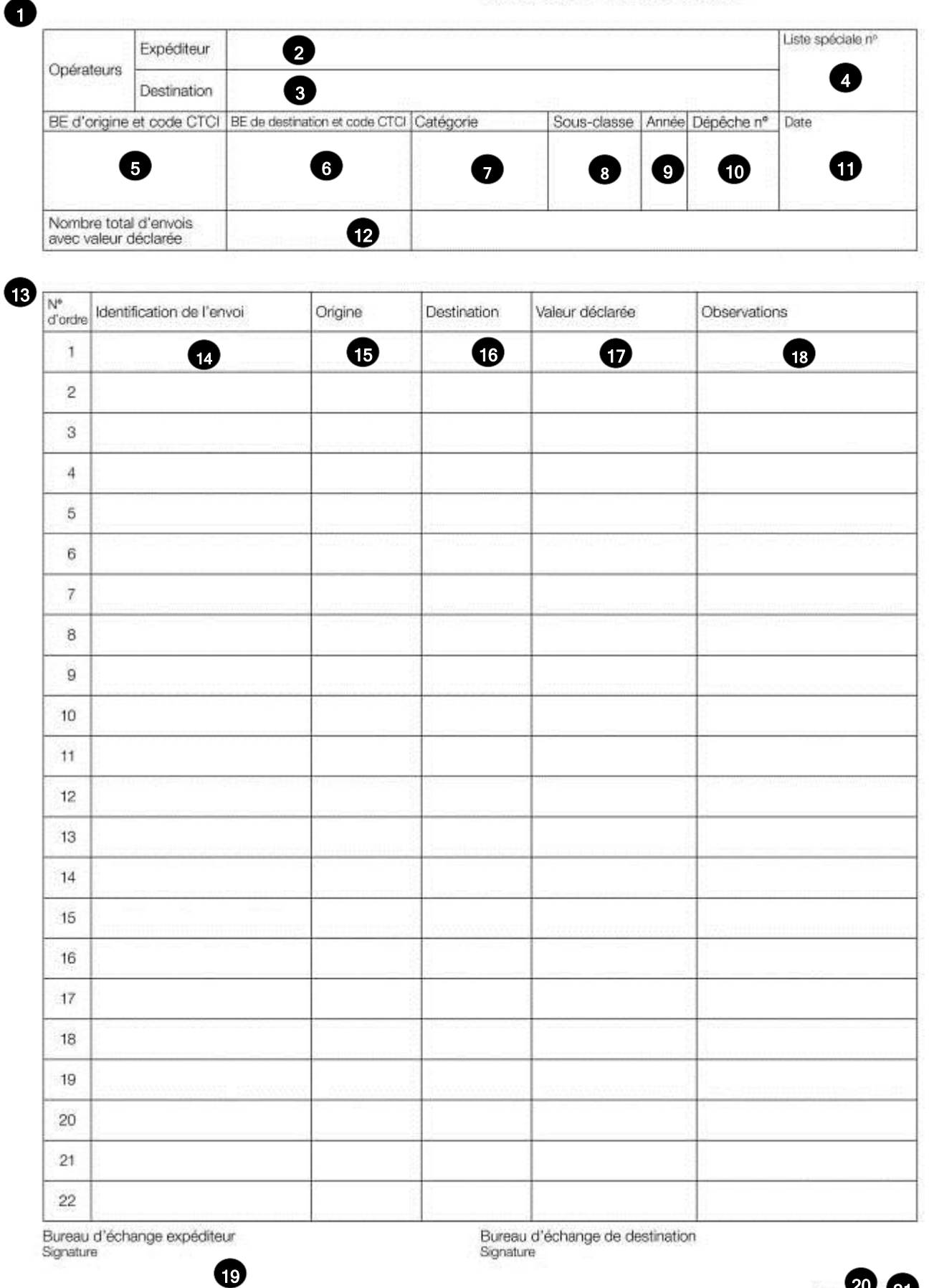

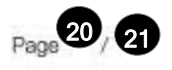

Le tableau ci-après reprend les numéros correspondant aux parties du modèle présenté précédemment. Il permet de connaître les titres et les instructions correspondant à chacun de ces numéros.

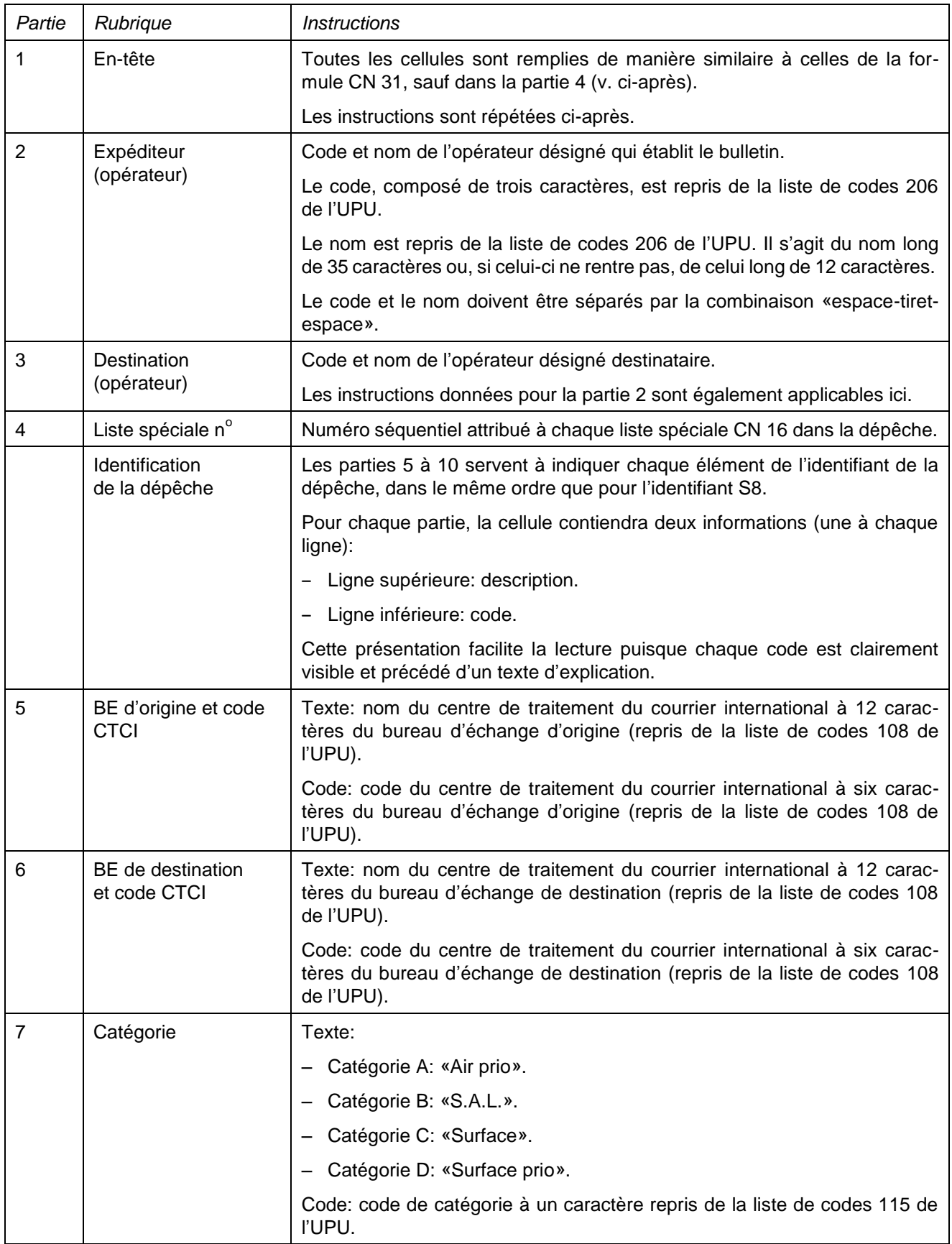

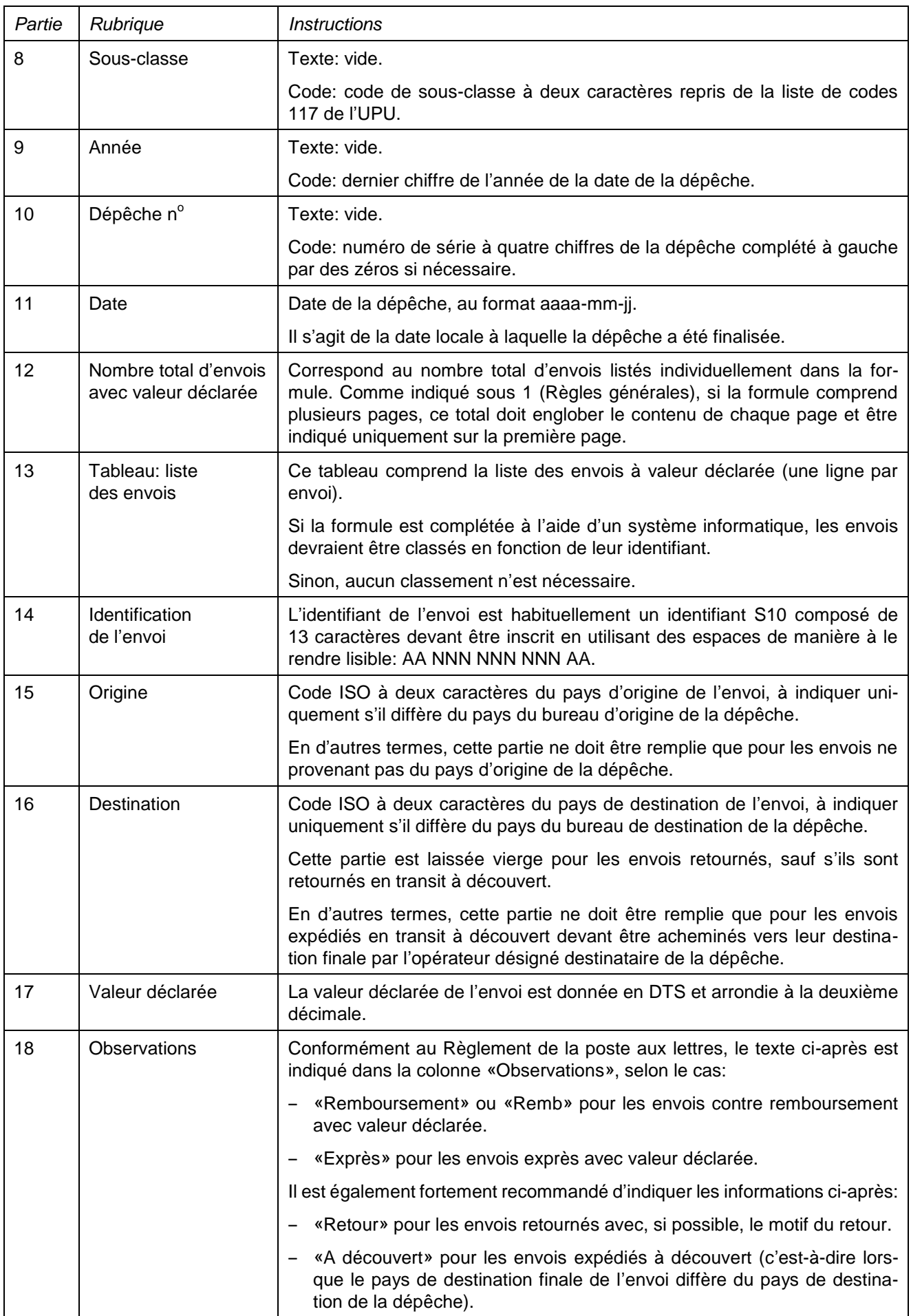

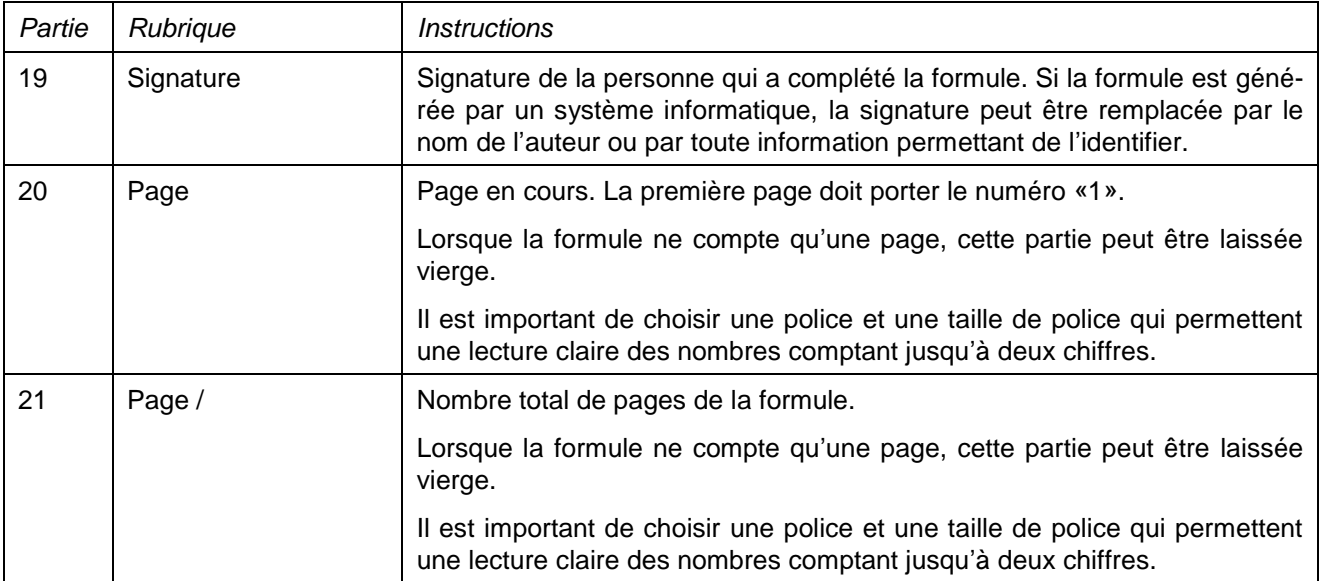

## **4. Exemple de formule complétée**

Une formule complétée avec des données fictives est donnée ci-après. Elle propose plusieurs possibilités correspondant aux instructions.

### **LISTE SPÉCIALE** Envois avec valeur déclarée

**CN 16** 

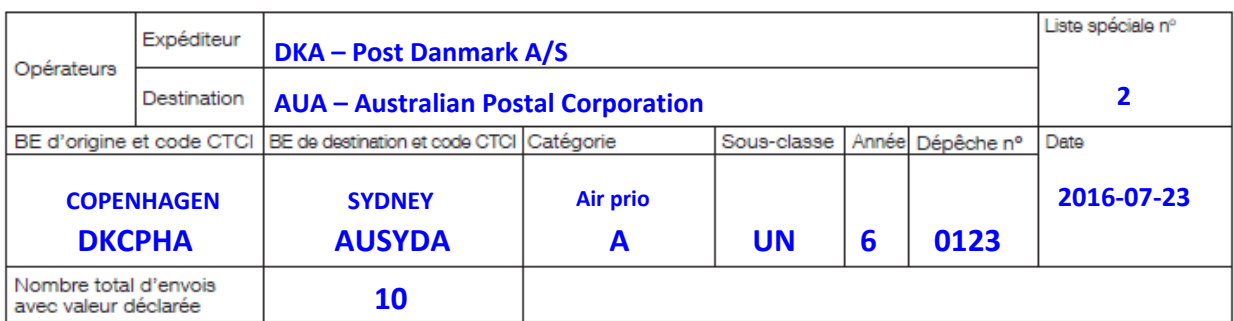

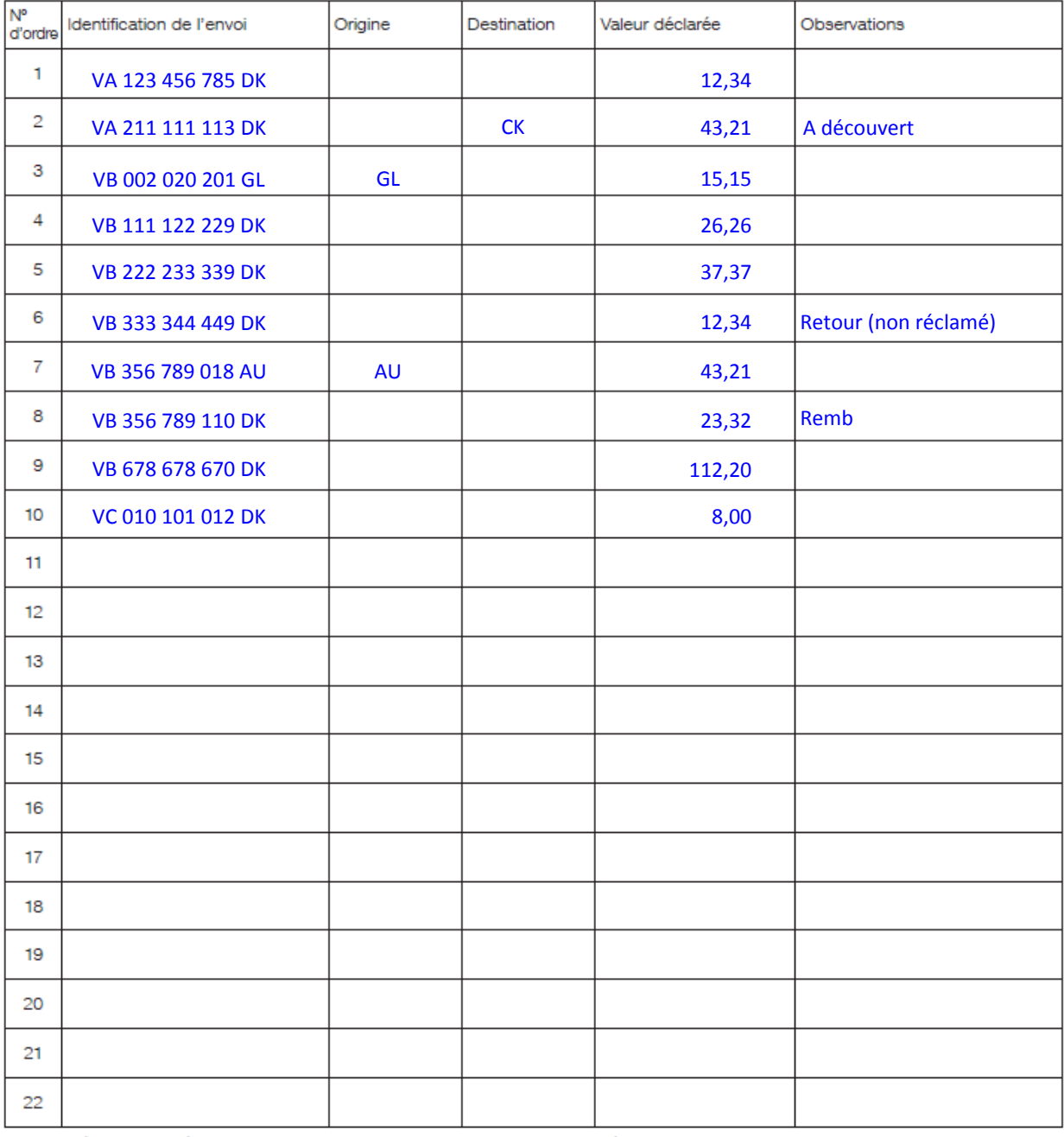

Bureau d'échange expéditeur Signature

Bureau d'échange de destination<br>Signature